## **Purchase Order**

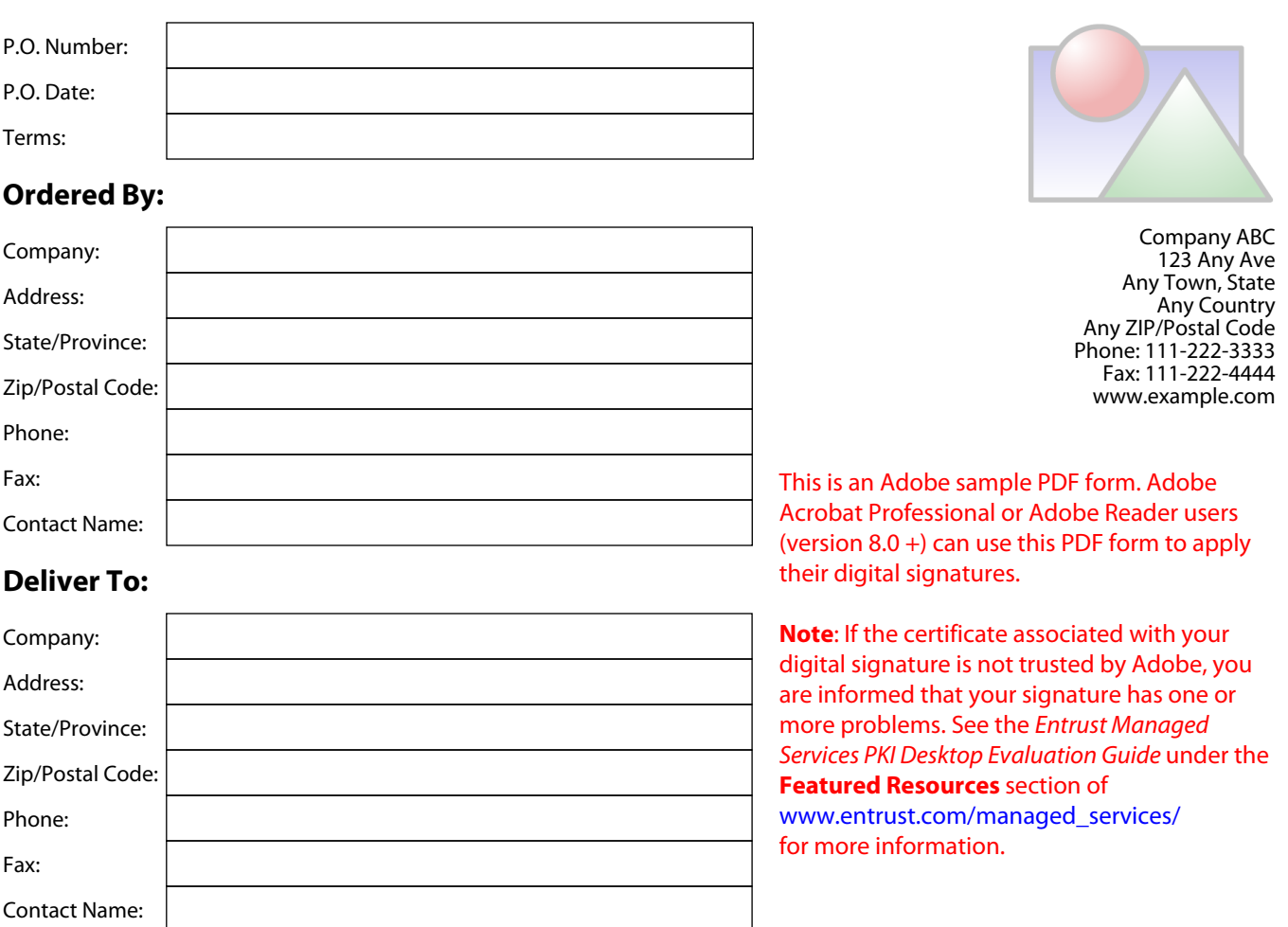

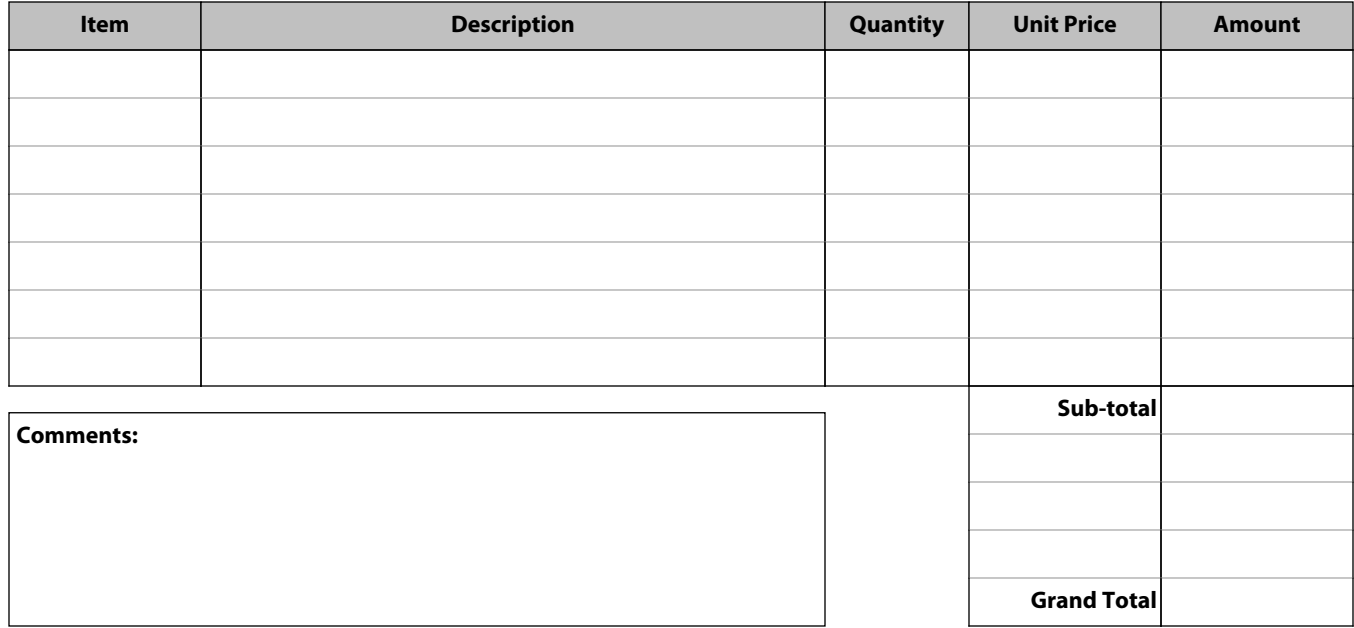

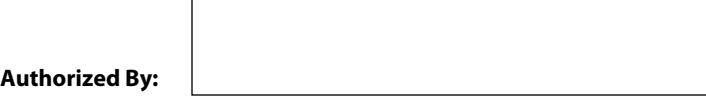